## start\_date\_do90v3.4\_10yrs i: Count observationStartMJD

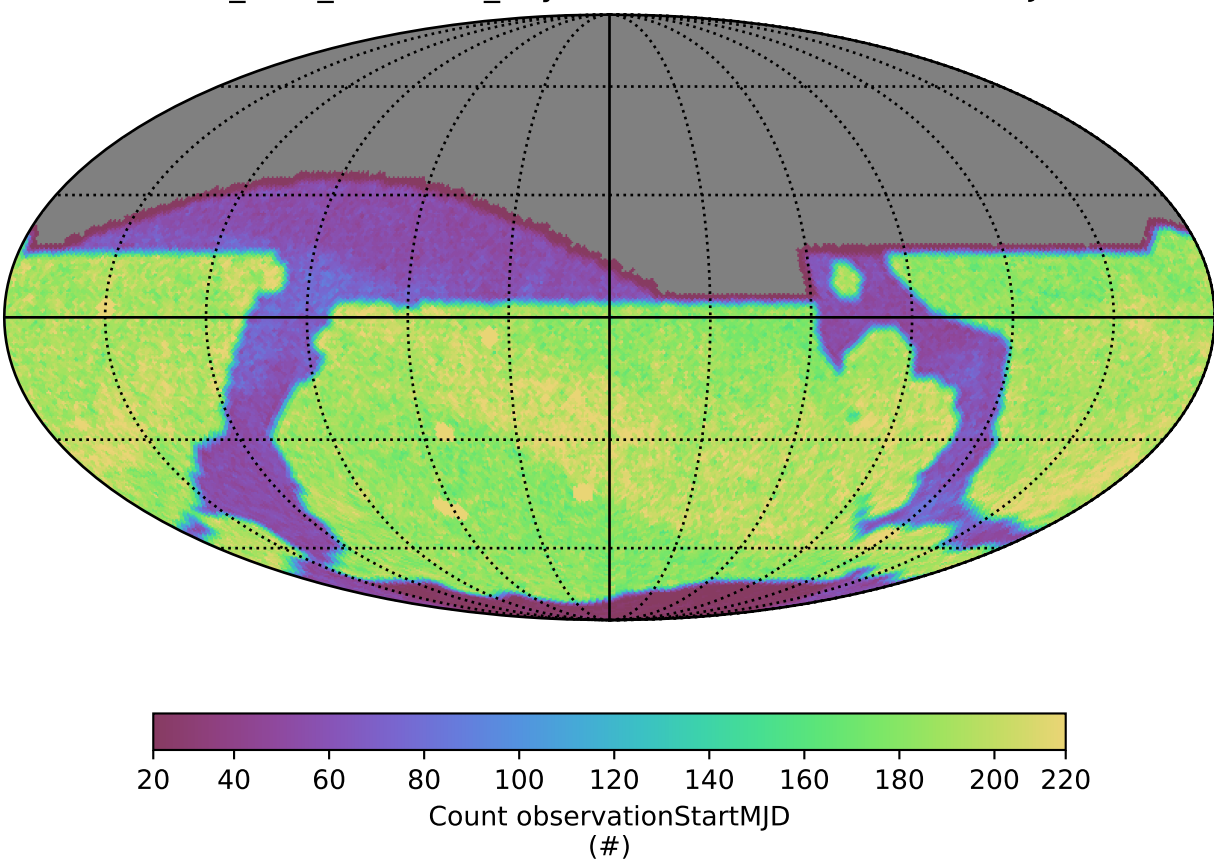